### **«Академия педагогических идей «НОВАЦИЯ»**

**Свидетельство о регистрации ЭЛ №ФС 77-62011 от 05.06.2015 г.**

**(выдано Федеральной службой по надзору в сфере связи, информационных технологий и массовых** 

**коммуникаций)**

**Сайт:** akademnova.ru **e-mail:** akademnova@mail.ru

*Суюнбаев И.С., Перец М.Н. Исследование шифратора в Electronics Workbench // Академия педагогических идей «Новация». Серия: Студенческий научный вестник. – 2018. – №4 (апрель). – АРТ 139-эл. – 0,3 п.л. - URL: http: //akademnova.ru/page/875550*

## *РУБРИКА: ТЕХНИЧЕСКИЕ НАУКИ*

# **УДК 501**

# **Суюнбаев Искендер Суюнбаевич Перец Марина Николаевна**

студенты 3 курса, специальности 15.02.07 Автоматизация технологических процессов и производств (по отраслям) *Научный руководитель:* Алексеев В.А., преподаватель информатики Лянторский нефтяной техникум (филиал) ФГБОУ ВО «Югорский государственный университет» г. Лянтор, Российская Федерация е-mail: iskender.syunbaev@mail.ru

# **ИССЛЕДОВАНИЕ ШИФРАТОРА В ELECTRONICS WORKBENCH**

*Аннотация:* В статье рассмотрены основные принципы работы шифратора

в вычислительной технике.

*Ключевые слова:* исследование, шифратор.

**Syunbaev Iskender Syunbaevich Perets Marina Nikolaevna** 3rd year students, specialties 15.02.07 automation technological processes and productions (according to branches) Supervisor: V. A. Alekseev, computer science teacher The Lyantorsky oil technical school (branch) FGBOU VO "Ugra state University", Lyantor, Russian Federation

# **STUDY OF ENCODER IN ELECTRONICS WORKBENCH**

### **«Академия педагогических идей «НОВАЦИЯ»**

**Свидетельство о регистрации ЭЛ №ФС 77-62011 от 05.06.2015 г.**

**(выдано Федеральной службой по надзору в сфере связи, информационных технологий и массовых** 

**коммуникаций)**

**Сайт:** akademnova.ru **e-mail:** akademnova@mail.ru

*Abstract:* The article describes the basic principles of the encoder in computer science.

*Keywords:* research, encoder.

# 1. Шифратор.

Для реализации двоичного сигнала используется триада, состоящая из источника напряжения, заземления и переключателя, включенных по схеме, представленной на рисунке. Выбор того или иного значения двоичного сигнала в такой схеме осуществляется изменением положения переключателя, для чего нужно нажать соответствующую клавишу на клавиатуре. Индикатор показывает получаемое при этом значение двоичного сигнала, то есть индикатор горит при единичном значении двоичного сигнала и гаснет при нулевом значении. (Рисунок 1)

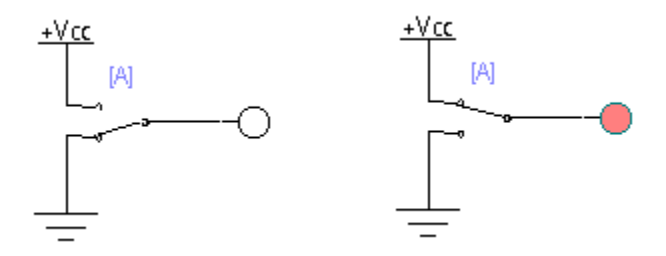

Рисунок 1

### **«Академия педагогических идей «НОВАЦИЯ»**

**Свидетельство о регистрации ЭЛ №ФС 77-62011 от 05.06.2015 г.**

**(выдано Федеральной службой по надзору в сфере связи, информационных технологий и массовых** 

**коммуникаций)**

**Сайт:** akademnova.ru **e-mail:** akademnova@mail.ru

Построим

 $\frac{1}{2}$  $+$ Vcc  $+$ Vcc  $+$ Vcc  $[1]$  $[2]$  $[3] % \centering \includegraphics[width=0.9\columnwidth]{figures/fig_4} \caption{A small number of times the number of times. The number of times the number of times the number of times.} \label{fig:time} %$  $[4]$ 

Рисунок 2

следующую схему, в ней 4 входа, которые мы обозначили 1, 2, 3, 4. Соответственно в момент замыкания ключа, мы можем подавать на вход логическую единицу. Все выходы соединяем с индикатором двоичных чисел -шифратором. Данный индикатор позволяет отобразить 16-ю систему счисления. 4 входа

позволяют нам получить 16 комбинаций сочетаний 0 и 1, что можно увидеть из таблицы 1. Дополнительно к каждой линии подключим по 1 лампочке, позволяющей судить наличие 0 и 1. На рисунке 2 показана последняя комбинация из таблицы, когда все единицы, что соответствует числу F.

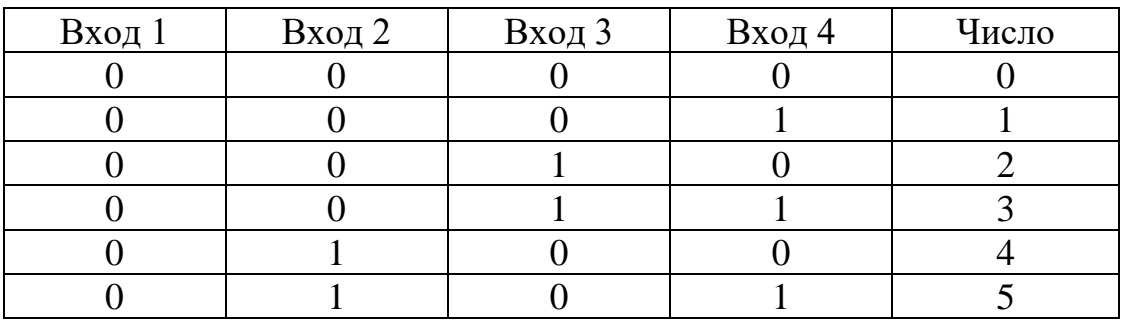

Тестируя работу данной схемы, заполняем таблицу 1.

## **«Академия педагогических идей «НОВАЦИЯ»**

**Свидетельство о регистрации ЭЛ №ФС 77-62011 от 05.06.2015 г.**

**(выдано Федеральной службой по надзору в сфере связи, информационных технологий и массовых** 

**коммуникаций)**

### **Сайт:** akademnova.ru **e-mail:** akademnova@mail.ru

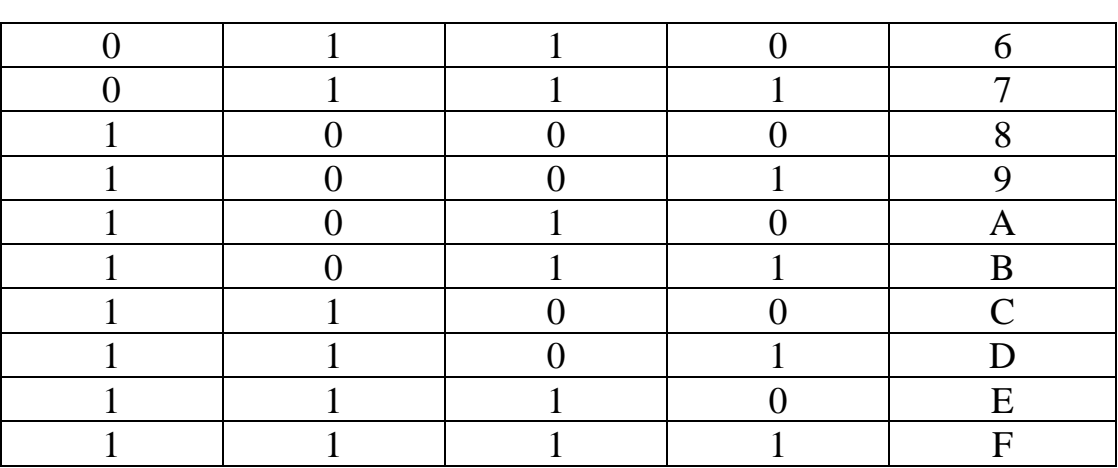

Таблица 1

### **«Академия педагогических идей «НОВАЦИЯ»**

**Свидетельство о регистрации ЭЛ №ФС 77-62011 от 05.06.2015 г.**

**(выдано Федеральной службой по надзору в сфере связи, информационных технологий и массовых** 

**коммуникаций)**

**Сайт:** akademnova.ru **e-mail:** akademnova@mail.ru

## 2. Исследование шифратора.

Шифратор – это КЦУ, которое преобразует код «1 из N» в двоичный код. Полный шифратор имеет  $2<sup>n</sup>$  входов и n выходов. Сфера применения шифраторов – ввод данных с клавиатуры, при котором нажатие на клавишу с десятичной цифрой должно приводить к передаче в устройство этой цифры в двоичном коде. При нажатии любой из десяти цифровых клавиш единица появляется только на одном из десяти входов шифратора  $X_0, X_1, \ldots$ X9. На выходе шифратора должен появиться двоичный код введенного десятичного числа.

Закон преобразования двоично-десятичных кодов в семипозиционный хорошо отображается таблицами истинности для семисегментного индикатора. (Таблица 2)

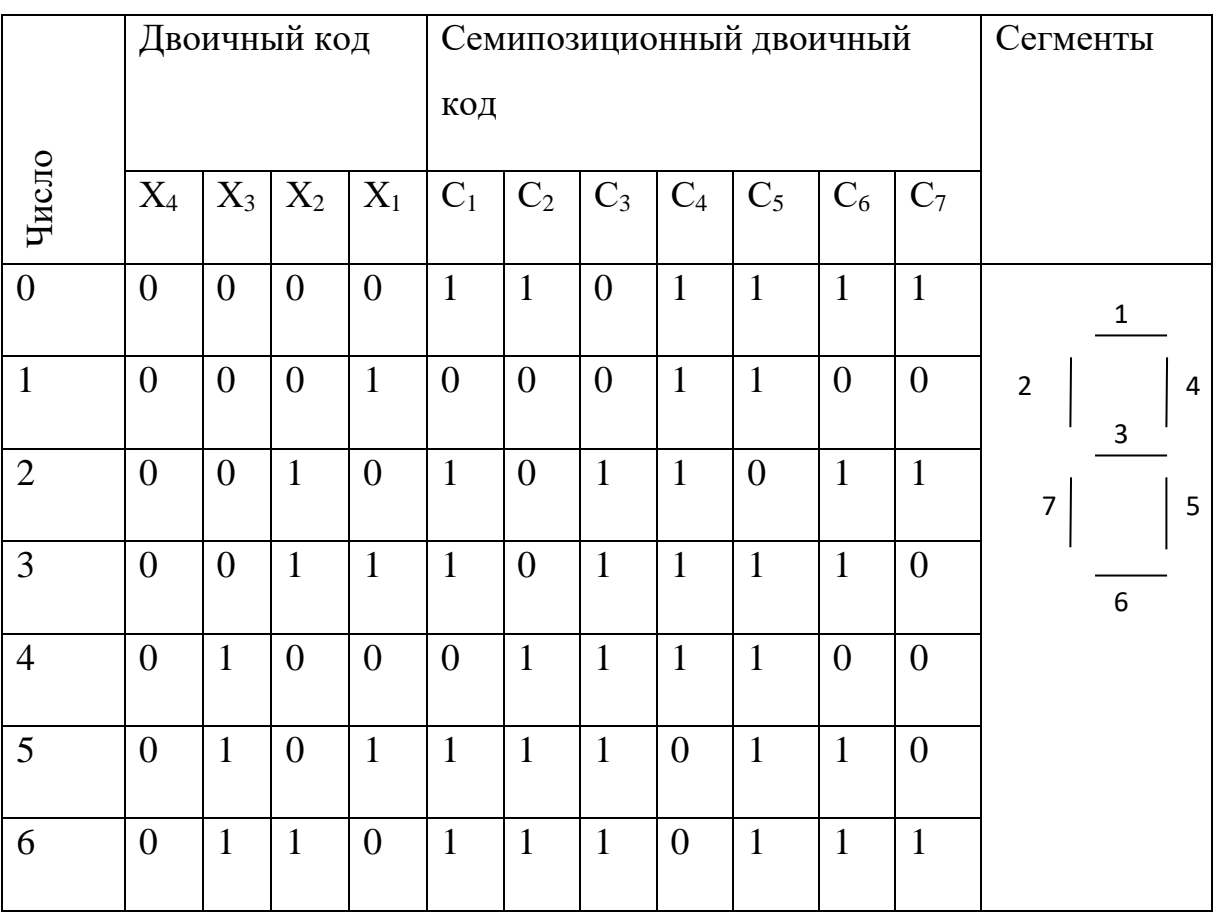

### **«Академия педагогических идей «НОВАЦИЯ»**

**Свидетельство о регистрации ЭЛ №ФС 77-62011 от 05.06.2015 г.**

**(выдано Федеральной службой по надзору в сфере связи, информационных технологий и массовых** 

**коммуникаций)**

### **Сайт:** akademnova.ru **e-mail:** akademnova@mail.ru

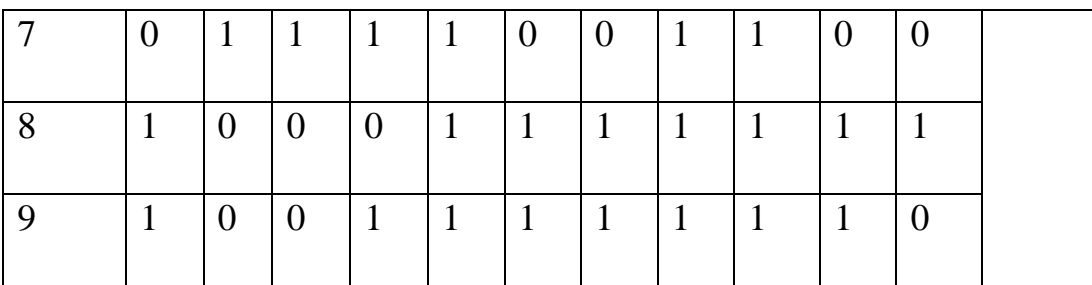

Составим по таблице 2 логические выражения для каждого сегмента. Например, для сегмента  $C_1$  делаем синтез по «1». Для этого рассматриваем, строки 0, 2, 3, 5, 6, 7, 8, 9. Для строки 0, видим что входящие переменные  $x_1, x_2,$ х3, х<sup>4</sup> в таблице 2 равны 0, поэтому берем их с отрицанием. Всего умножений получиться 8. В результате логических преобразований упрощаем формулу и умножений останется 5. Аналогичные преобразования выполняем и для остальных сегментов и строим логическую схему, изображённую на рисунке 3.

 $C_1 = \overline{x_1} \overline{x_2} \overline{x_3} \overline{x_4} + \overline{x_1} \overline{x_2} \overline{x_3} \overline{x_4} + x_1 x_2 \overline{x_3} \overline{x_4} + x_1 \overline{x_2} \overline{x_3} \overline{x_4} + \overline{x_1} \overline{x_2} \overline{x_3} \overline{x_4} +$  $x_1x_2x_3 \overline{x_4} + \overline{x_1} \overline{x_2} \overline{x_3} x_4 + x_1 \overline{x_2} \overline{x_3} x_4 = \overline{x_1} \overline{x_3} \overline{x_4} (\overline{x_2} + x_2) + x_1x_2 \overline{x_4} (\overline{x_3} +$  $(x_3) + \overline{x_2} \, \overline{x_3} \, x_4 \, (\overline{x_1} + x_1) + x_1 \overline{x_2} \, x_3 \, \overline{x_4} + \overline{x_1} \, x_2 \overline{x_3} \, \overline{x_4} = \overline{x_1} \, \overline{x_3} \, \overline{x_4} + x_1 \overline{x_2} \, \overline{x_4} + x_2 \overline{x_4} + x_3 \overline{x_5} \, \overline{x_6} + x_4 \overline{x_6} \, \overline{x_7} + x_5 \overline{x_8} \, \overline{x_9} + x_6 \overline{x_$  $\overline{x_2} \overline{x_3} x_4 + x_1 \overline{x_2} x_3 \overline{x_4} + x_1 x_2 x_3 \overline{x_4}$ 

 $C_2 = \overline{x_1} \ \overline{x_2} \ \overline{x_3} \ \overline{x_4} + \overline{x_1} \ \overline{x_2} \ \overline{x_3} \ \overline{x_4} + \overline{x_1} \ \overline{x_2} \ \overline{x_3} \ \overline{x_4} + \overline{x_1} \ \overline{x_2} \ \overline{x_3} \ \overline{x_4} + \overline{x_1} \ \overline{x_2} \ \overline{x_3} \ \overline{x_4} + \overline{x_1} \ \overline{x_2} \ \overline{x_3} \ \overline{x_4} + \overline{x_1} \ \overline{x_2} \ \overline{x_3} \$  $x_1 \overline{x_2} \overline{x_3} x_4 = \overline{x_1} \overline{x_2} \overline{x_4} (\overline{x_3} + x_3) + \overline{x_2} \overline{x_3} x_4 (\overline{x_1} + x_1) + x_1 \overline{x_2} x_3 \overline{x_4} +$  $\overline{x_1}$   $x_2$   $\overline{x_3}$   $\overline{x_4}$  =  $\overline{x_1}$   $\overline{x_2}$   $\overline{x_4}$  +  $\overline{x_2}$   $\overline{x_3}$   $\overline{x_4}$  +  $\overline{x_1}$   $\overline{x_2}$   $\overline{x_4}$   $\overline{x_5}$   $\overline{x_4}$  +  $\overline{x_1}$   $\overline{x_2}$   $\overline{x_3}$   $\overline{x_4}$ 

 $C_3 = \overline{x_1} x_2 \overline{x_3} \overline{x_4} + x_1 x_2 \overline{x_3} \overline{x_4} + \overline{x_1 x_2} x_3 \overline{x_4} + x_1 \overline{x_2} x_3 \overline{x_4} + \overline{x_1} x_2 x_3 \overline{x_4} +$  $\overline{x_1} \, \overline{x_2} \, \overline{x_3} \, x_4 + x_1 \, \overline{x_2} \, \overline{x_3} \, x_4 = \overline{x_2} \, x_3 \overline{x_4} (\overline{x_1} + x_1) + \overline{x_1} x_2 \, \overline{x_4} \, (\overline{x_3} + x_3) +$  $\overline{x_2} \, \overline{x_3} \, x_4 \, (\overline{x_1} + x_1) + x_1 \, x_2 \overline{x_3} \, \overline{x_4} = \overline{x_2} \, x_3 \, \overline{x_4} + \overline{x_1} \, x_2 \overline{x_4} + \overline{x_2} \, \overline{x_3} \, x_4$  $x_1$   $x_2 \overline{x_3} \overline{x_4}$ 

#### **«Академия педагогических идей «НОВАЦИЯ»**

**Свидетельство о регистрации ЭЛ №ФС 77-62011 от 05.06.2015 г.**

**(выдано Федеральной службой по надзору в сфере связи, информационных технологий и массовых коммуникаций)**

> **Сайт:** akademnova.ru **e-mail:** akademnova@mail.ru

 $C_4 = \overline{x_1} \ \overline{x_2} \ \overline{x_3} \ \overline{x_4} + x_1 \ \overline{x_2} \ \overline{x_3} \ \overline{x_4} + \overline{x_1} \ x_2 \ \overline{x_3} \ \overline{x_4} + x_1 x_2 \overline{x_3} \ \overline{x_4} + \overline{x_1} \ \overline{x_2} \ x_3 \overline{x_4} +$  $x_1 x_2 x_3 \overline{x_4} + \overline{x_1} \overline{x_2} \overline{x_3} x_4 + x_1 \overline{x_2} \overline{x_3} x_4 = \overline{x_2} \overline{x_3} \overline{x_4} (\overline{x_1} + x_1) + x_2 \overline{x_3} \overline{x_4} (\overline{x_1} + x_1)$  $(x_1) + \overline{x_2} \, \overline{x_3} \, x_4 \, (\overline{x_1} + x_1) + \overline{x_1} \, \overline{x_2} \, x_3 \, \overline{x_4} + x_1 \, x_2 \overline{x_3} \, \overline{x_4} + \overline{x_2} \, \overline{x_3} \, \overline{x_4} + x_2 \, \overline{x_3} \, \overline{x_4} + x_3 \, \overline{x_4} + x_4 \, \overline{x_5} \, \overline{x_6} + x_5 \, \overline{x_6} \, \overline{x_7} + x_6 \, \overline{x_8} \, \overline{x$  $\overline{x_2} \overline{x_3} x_4 + \overline{x_1} \overline{x_2} x_3 \overline{x_4} + x_1 x_2 x_3 \overline{x_4} = \overline{x_3} \overline{x_4} + \overline{x_2} \overline{x_3} x_4 + \overline{x_1} \overline{x_2} x_3 \overline{x_4} +$  $x_1$   $x_2$   $x_3$   $\overline{x_4}$ 

 $C_5 = \overline{x_1} \ \overline{x_2} \ \overline{x_3} \ \overline{x_4} + x_1 \ \overline{x_2} \ \overline{x_3} \ \overline{x_4} + x_1 x_2 \ \overline{x_3} \ \overline{x_4} + x_1 \overline{x_2} \ x_3 \ \overline{x_4} + x_1 \overline{x_2} \ x_3 \ \overline{x_4}$  $+\bar{x_1}x_2x_3\bar{x_4}+x_1x_2x_3\bar{x_4}+\bar{x_1}\bar{x_2}\bar{x_3}x_4+x_1\bar{x_2}\bar{x_3}x_4=\bar{x_2}\bar{x_3}\bar{x_4}(\bar{x_1}+x_1)+\bar{x_2}\bar{x_3}$  $x_4(\bar{x_1}+x_1)$ 

 $+x_1x_2\bar{x}_4(\bar{x}_3+x_3)+\bar{x}_1x_3\bar{x}_4(\bar{x}_2+x_2)+x_1\bar{x}_2x_3\bar{x}_4-\bar{x}_2\bar{x}_3\bar{x}_4+\bar{x}_2\bar{x}_3x_4+x_1x_2$  $\overline{X}_4$ 

 $+ \overline{x_1} x_3 \overline{x_4} + x_1 \overline{x_2} x_3 \overline{x_4} = \overline{x_2} \overline{x_3} + x_1 x_2 \overline{x_4} + \overline{x_1} x_3 \overline{x_4} + x_1 \overline{x_2} x_3 \overline{x_4}$ 

 $C_6 = \overline{x_1} \ \overline{x_2} \ \overline{x_3} \ \overline{x_4} + \overline{x_1} \ \overline{x_2} \ \overline{x_3} \ \overline{x_4} + x_1 \ \overline{x_2} \ \overline{x_3} \ \overline{x_4} + x_1 \overline{x_2} \ \overline{x_3} \ \overline{x_4} + \overline{x_1} \ \overline{x_2} \ \overline{x_3} \ \overline{x_4} + \overline{x_2} \ \overline{x_3} \ \overline{x_4} + \overline{x_3} \ \overline{x_4} + \overline{x_4} \ \overline{x_2} \ \overline{x_3} \ \$  $\overline{x_1} \overline{x_2} \overline{x_3} x_4 + x_1 \overline{x_2} \overline{x_3} x_4 = \overline{x_1} \overline{x_3} \overline{x_4} + x_1 \overline{x_2} \overline{x_3} \overline{x_4} + x_1 \overline{x_2} x_3 \overline{x_4} +$  $\overline{x_1}$   $x_2$   $\overline{x_3}$   $\overline{x_4}$  +  $\overline{x_1}$   $\overline{x_2}$   $\overline{x_3}$   $\overline{x_4}$  +  $\overline{x_1}$   $\overline{x_2}$   $\overline{x_3}$   $\overline{x_4}$ 

 $C_7 = \overline{x_1} \ \overline{x_2} \ \overline{x_3} \ \overline{x_4} + \overline{x_1} \ x_2 \ \overline{x_2} \ \overline{x_3} \ \overline{x_4} + \overline{x_1} \ \overline{x_2} \ \overline{x_3} \ \overline{x_4} + \overline{x_1} \ \overline{x_2} \ \overline{x_4} + \overline{x_1} \ x_2 x_3 \ \overline{x_4} + \overline{x_1} \ x_3 x_4$  $\overline{X_2} \overline{X_3} X_4$ 

Для реалистичности чисел индикатора отображаемых шифратором, каждый сегмент реализовали в виде трех лампочек, соединённых вместе последовательно. После включения схемы, убедились, что наш шифратор работает корректно и отображает все числа все числа в десятичной системе счисления. По аналогии, данную схему можно достроить до шестнадцатеричной системы счисления дополнив таблицу 2 дополнительными строчками от A до F.

## **«Академия педагогических идей «НОВАЦИЯ»**

**Свидетельство о регистрации ЭЛ №ФС 77-62011 от 05.06.2015 г.**

**(выдано Федеральной службой по надзору в сфере связи, информационных технологий и массовых** 

**коммуникаций)**

## **Сайт:** akademnova.ru **e-mail:** akademnova@mail.ru

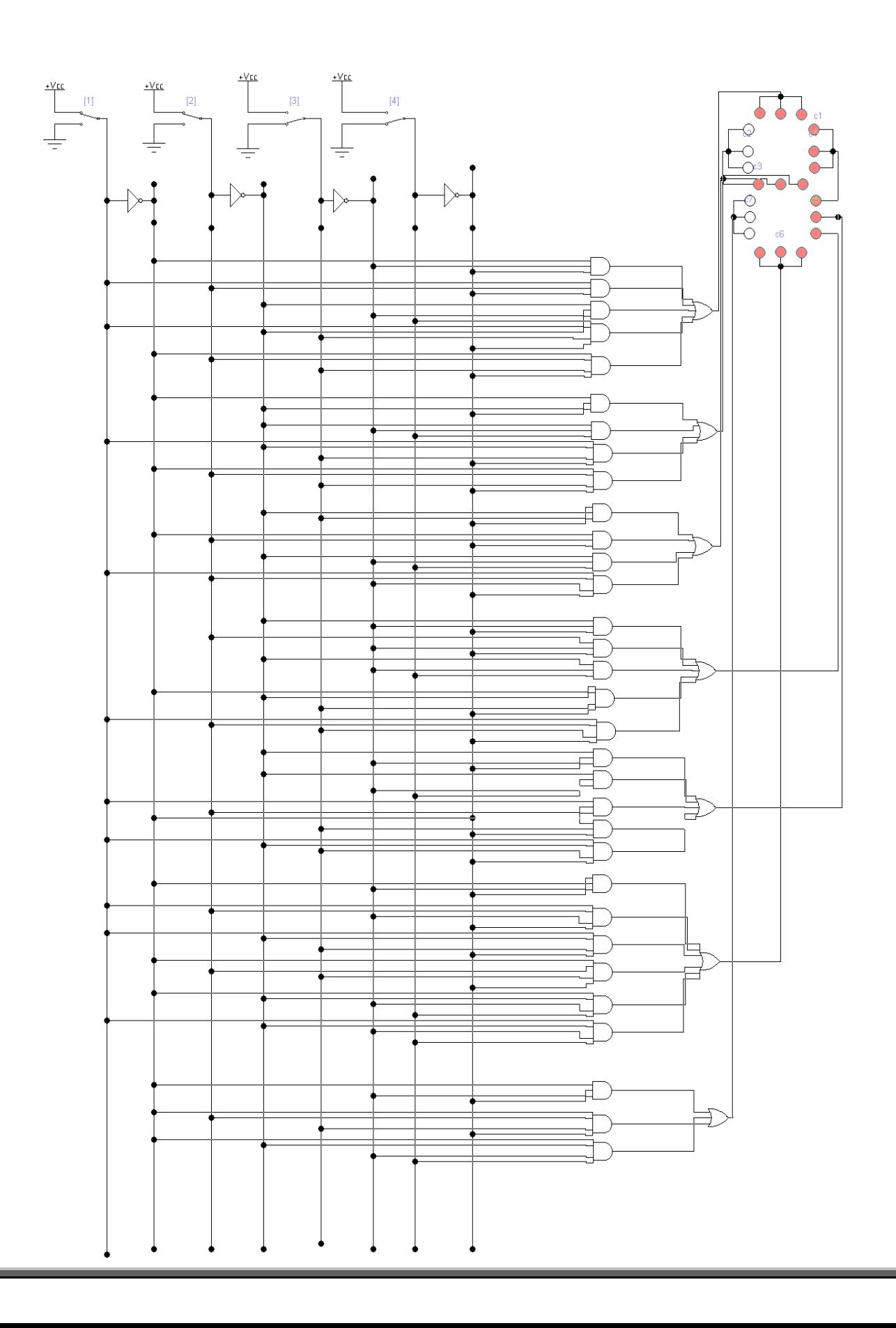

### **«Академия педагогических идей «НОВАЦИЯ»**

**Свидетельство о регистрации ЭЛ №ФС 77-62011 от 05.06.2015 г.**

**(выдано Федеральной службой по надзору в сфере связи, информационных технологий и массовых** 

**коммуникаций)**

**Сайт:** akademnova.ru **e-mail:** akademnova@mail.ru

### Рисунок 3

### 3. Заключение.

В этой работе нами рассматривалась тема исследования и разработки шифратора.

Практическую ценность своей работы мы видим в том, что: вопервых, нами был получен опыт при составлении цифровых устройств электронно-вычислительных машин, во-вторых, при изучении предметов «Вычислительная техника» и «Компьютерное моделирование» есть возможность использования наших схем на практике.

### **Список использованной литературы:**

1. И.И. Алиев. "Виртуальная электротехника. Компьютерные технологии в электротехнике и электронике". М.: Радиософт, 2003, 112 с.

2. В.И. Карлащук. "Электронная лаборатория на IBM PC. Программа Electronics Workbench и ее применение". М.: Солон Р, 2003, 726 с.

3. В.И. Карлащук. "Электронная лаборатория на IBM PC. Лабораторный практикум на базе Electronics Workbench и MATLAB". М.: Солон\_Р, 2004, 799 с.

4. Д.И. Панфилов. "Электротехника и электроника в экспериментах и упражнениях: Практикум на Electronics Workbench". Т. 1. Электротехника. М.: Додека, 1999, 304 с.

5. Н.Г. Чернышов, Т.И. Чернышова. "Моделирование и анализ схем в Electronics Workbench: Учебно-методическое пособие". Тамбов: Тамбовский Государственный Технический Университет, 2005, 52 с.

6. М.Ф. Бабаков, А.В. Попов, М.И. Луханин "Математические модели электронных аппаратов и систем". Учебное пособие. Харьков: Харьковский авиационный институт, 2003, 109 с.

7. В.Н. Ногин. "Схемотехника аналоговых электронных устройств" М.: Радио и связь. 1992.

8. Джон Ф. Уэйкерли. "Проектирование цифровых устройств". Том первый. Перевод с английского. М.: ПОСТМАРКЕТ, 2002, 560 с.

9. Дж. Кар. "Проектирование и изготовление радиоэлектронной аппаратуры". Перевод с английского. Под ред. д.т.н. проф. И.М. Теплякова. М.: Мир, 1980, 392 с.

*Дата поступления в редакцию: 05.04.2018 г. Опубликовано: 09.04.2018 г.*

*© Академия педагогических идей «Новация». Серия «Студенческий научный вестник», электронный журнал, 2018 © Суюнбаев И.С., Перец М.Н., 2018*